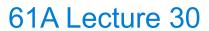

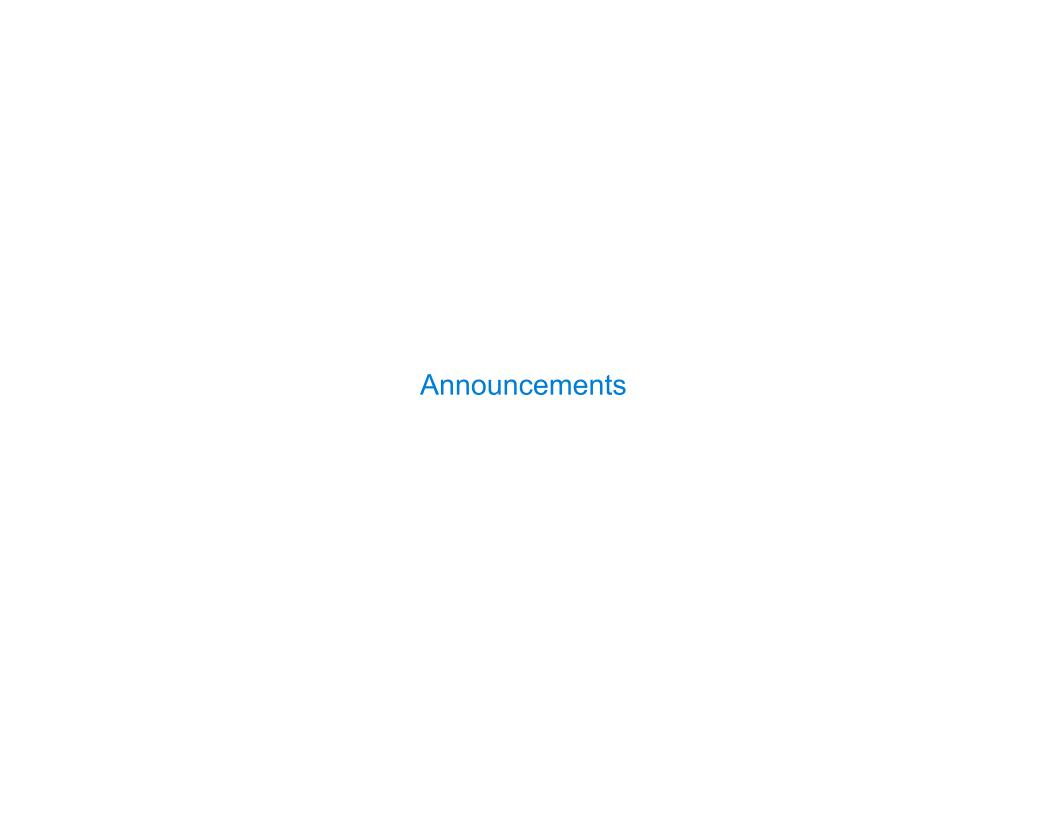

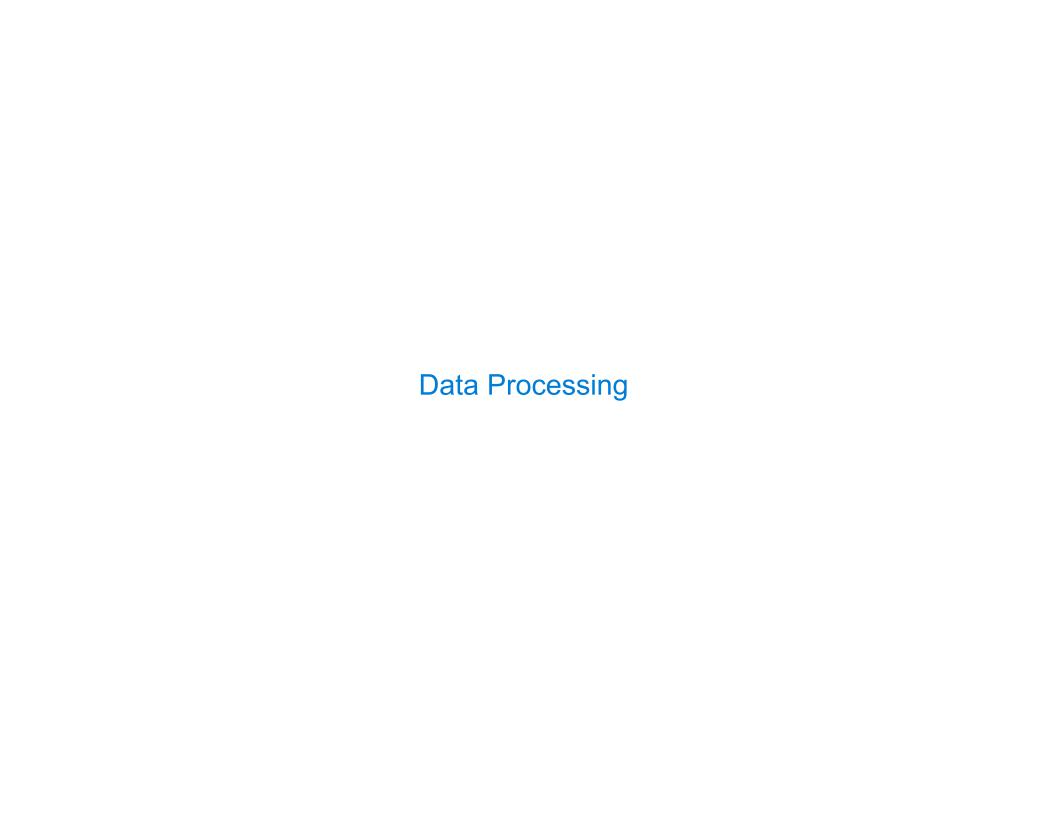

## **Data Processing**

Many data sets can be processed sequentially:

- The set of all Twitter posts
- Votes cast in an election
- Sensor readings of an airplane
- The positive integers: 1, 2, 3, ...

However, the sequence interface we used before does not always apply

- A sequence has a finite, known length
- A sequence allows element selection for any element

Some important ideas in big data processing:

- Implicit representations of streams of sequential data
- Declarative programming languages to manipulate and transform data
- Distributed computing

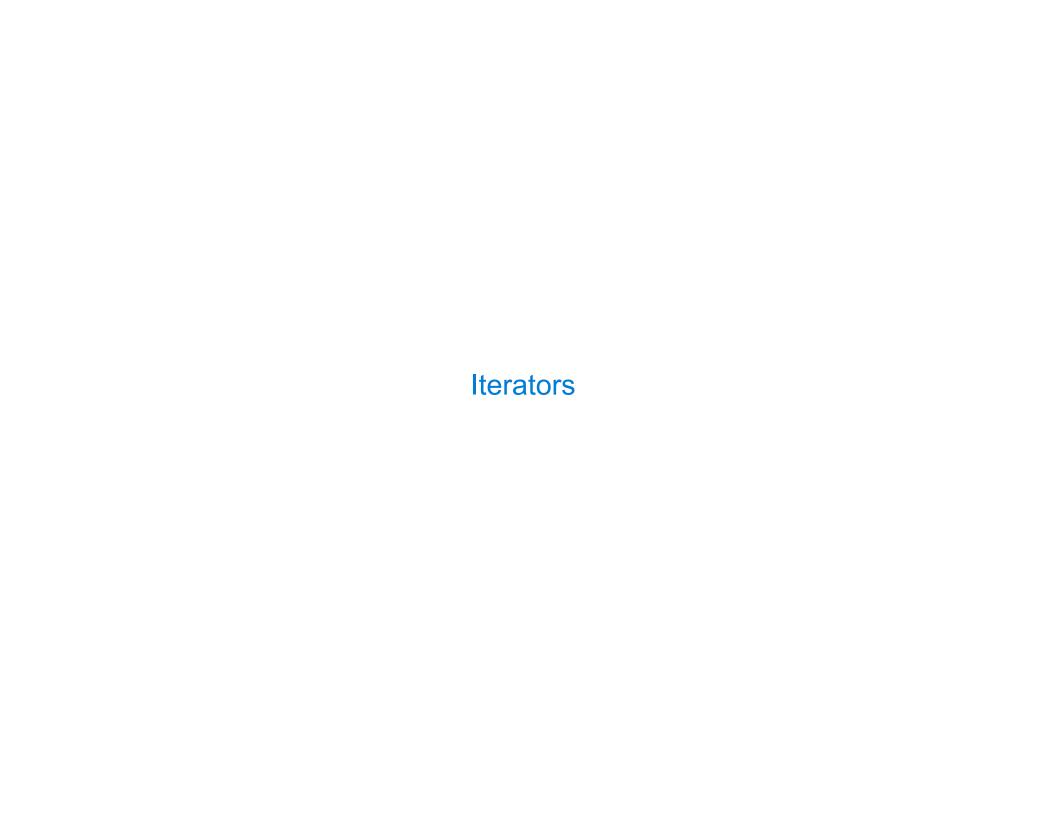

#### **Iterators**

A container can provide an iterator that provides access to its elements in some order

```
iter(iterable): Return an iterator over the elements
    of an iterable value

next(iterator): Return the next element in an iterator

next(iterator): Return the next element in an iterator

next(iterator): Return the next element in an iterator

next(iterator): Return the next element in an iterator

next(iterator): Neturn the next element in an iterator

next(iterator): Neturn the next element in an iterator

next(iterator): Neturn the next element in an iterator

next(iterator): Neturn the next element in an iterator

next(iterator): Neturn the next element in an iterator

next(iterator): Neturn the next element in an iterator

next(iterator): Neturn the next element in an iterator

next(iterator): Neturn the next element in an iterator

next(iterator): Neturn the next element in an iterator

next(iterator): Neturn the next element in an iterator

next(iterator): Neturn the next element in an iterator

next(iterator): Neturn the next element in an iterator

next(iterator): Neturn the next element in an iterator

next(iterator): Neturn the next element in an iterator

next(iterator): Neturn the next element in an iterator

next(iterator): Neturn the next element in an iterator

next(iterator): Neturn the next element in an iterator

next(iterator): Neturn the next element in an iterator

next(iterator): Neturn the next element in an iterator

next(iterator): Neturn the next element in an iterator

next(iterator): Neturn the next element in an iterator

next(iterator): Neturn the next element in an iterator

next(iterator): Neturn the next element in an iterator

next(iterator): Neturn the next element in an iterator

next(iterator): Neturn the next element in an iterator

next(iterator): Neturn the next element in an iterator

next(iterator): Neturn the next element in an iterator

next(iterator): Neturn the next element in an iterator

next(iterator): Neturn the next element in an iterator

next(iterator): Neturn the next element in an iterator

next(iterator): Neturn the next element in an iterator

ne
```

Iterators are always ordered, even if the container that produced them is not

```
>>> d = {'one': 1, 'two': 2, 'three': 3}
                                              Keys and values are iterated over in an
>>> k = iter(d)
                 >>> v = iter(d.values())
                                              arbitrary order which is non-random, varies
>>> next(k)
                 >>> next(v)
                                              across Python implementations, and depends on
'one'
                                              the dictionary's history of insertions and
>>> next(k)
                 >>> next(v)
                                              deletions. If keys, values and items views are
'three'
                                              iterated over with no intervening modifications
>>> next(k)
                 >>> next(v)
                                              to the dictionary, the order of items will
'two'
                                              directly correspond.
```

(Demo)

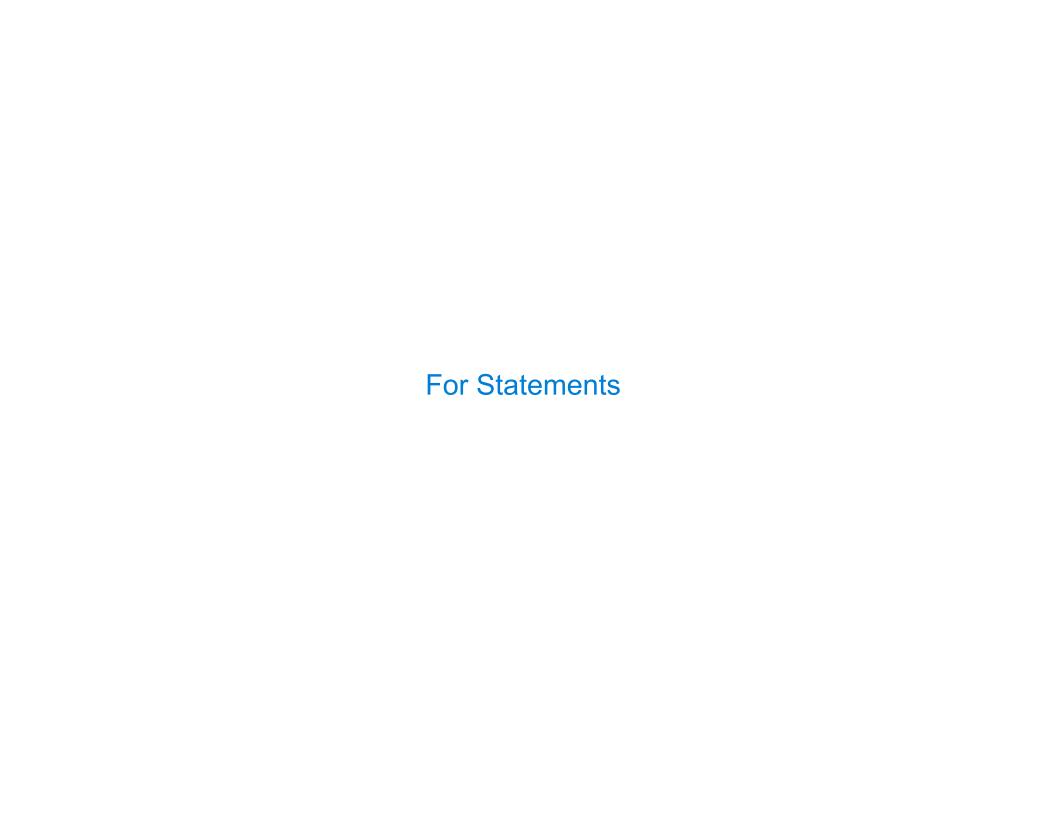

#### The For Statement

```
for <name> in <expression>:
                                    <suite>
1. Evaluate the header <expression>, which must evaluate to an iterable object
2. For each element in that sequence, in order:
  A.Bind <name> to that element in the first frame of the current environment
  B. Execute the <suite>
When executing a for statement, iter returns an iterator and next provides each item:
                                            >>> counts = [1, 2, 3]
>>> counts = [1, 2, 3]
                                            >>> items = iter(counts)
>>> for item in counts:
                                            >>> try:
        print(item)
                                                     while True:
                                                         item = next(items)
                                                         print(item)
                                                except StopIteration:
                                                     pass # Do nothing
```

# **Processing Iterators**

A **StopIteration** exception is raised whenever **next** is called on an empty iterator

9

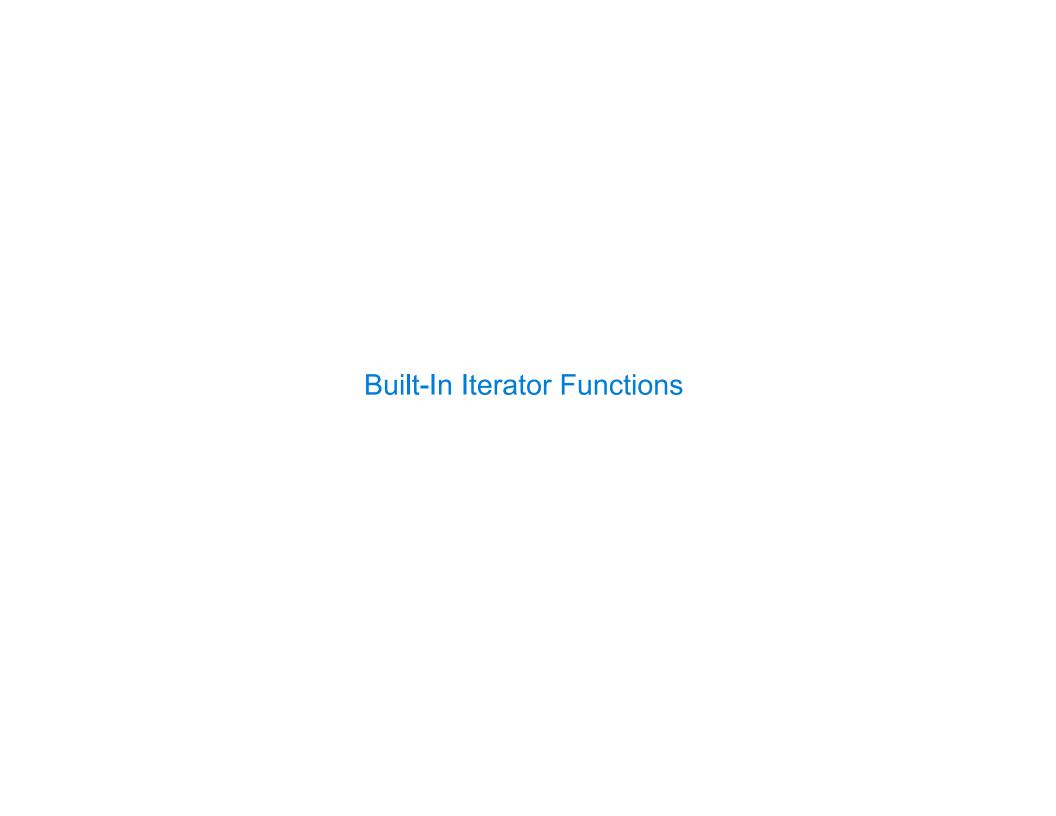

#### **Built-in Functions for Iteration**

Many built-in Python sequence operations return iterators that compute results lazily

map(func, iterable): Iterate over func(x) for x in iterable

filter(func, iterable): Iterate over x in iterable if func(x)

zip(first\_iter, second\_iter):
Iterate over co-indexed (x, y) pairs

reversed(sequence): Iterate over x in a sequence in reverse order

To view the contents of an iterator, place the resulting elements into a container

list(iterable): Create a list containing all x in iterable

tuple(iterable): Create a tuple containing all x in iterable

sorted(iterable): Create a sorted list containing x in iterable

(Demo)

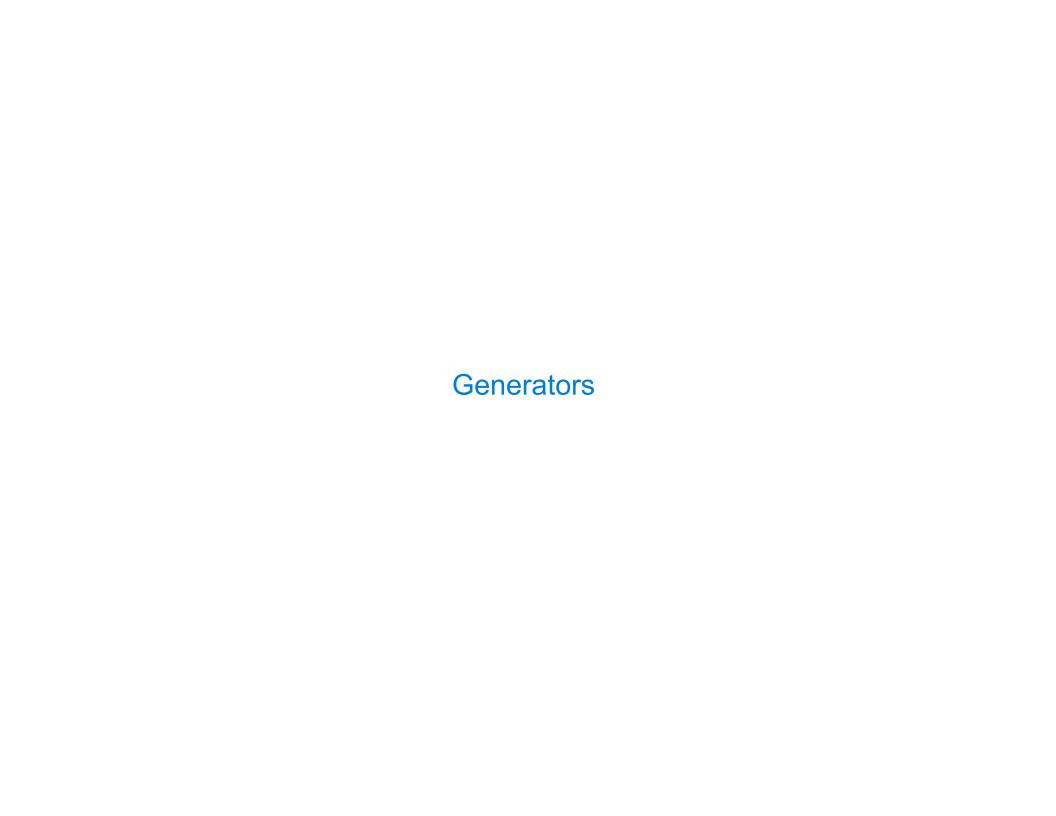

#### **Generators and Generator Functions**

```
>>> def plus_minus(x):
...     yield x
...     yield -x
>>> t = plus_minus(3)
>>> next(t)
3
>>> next(t)
-3
>>> t
<generator object plus_minus ...>
```

A generator function is a function that yields values instead of returning them

A normal function returns once; a generator function can yield multiple times

A generator is an iterator created automatically by calling a generator function

When a generator function is called, it returns a generator that iterates over its yields

(Demo)

## **Iterable User-Defined Classes**

The special method \_\_iter\_\_ is called by the built-in iter() & should return an iterator

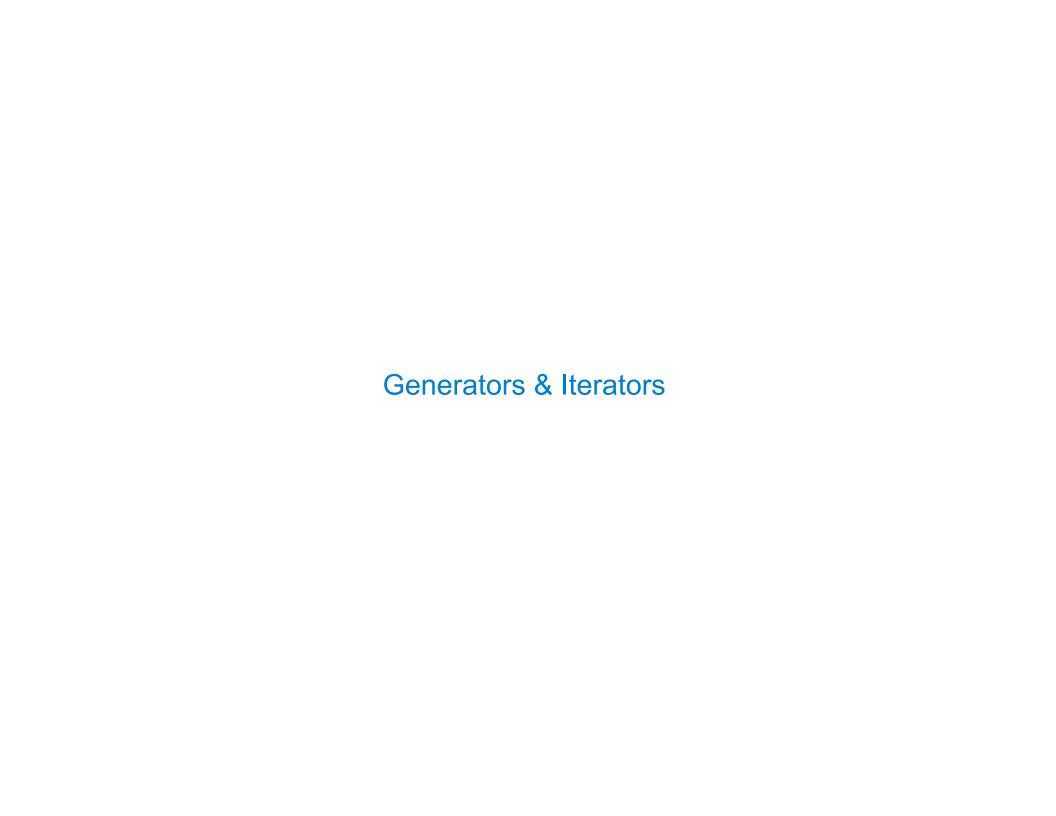

### Generators can Yield from Iterators

```
A yield from statement yields all values from an iterator or iterable (Python 3.3)

>>> list(a_then_b([3, 4], [5, 6]))
```

```
[3, 4, 5, 6]

def a_then_b(a, b):
    for x in a:
        yield x
    for x in b:
        yield x
```

```
>>> list(countdown(5))
[5, 4, 3, 2, 1]

def countdown(k):
   if k > 0:
        yield k
        yield from countdown(k-1)

        (Demo)
```